**2003.12.10** 比較現代日本論研究演習/現代日本論研究演習 **II**  第 **10** 回「方向性の一致度」 **(**田中重人 **)**

――――――――― 1 ―――――――――

- 1. 方向性の一致度
- 2. データの変容
- 3. 2 項検定

## 【平均値の比較の問題点】

★ 順序尺度の変数の比較は?

★ 2 項目間の一定の順序付け (好き嫌い・適切さなど) が どの程度共有されているかを 問題にしたい場合

### 【方向性の一致度】

- **2** 変数 **x, y** の差の方向性は、
- ケース中の何%で一致しているか
	- **x > y x = y x < y**

### 【散布図で考えると】

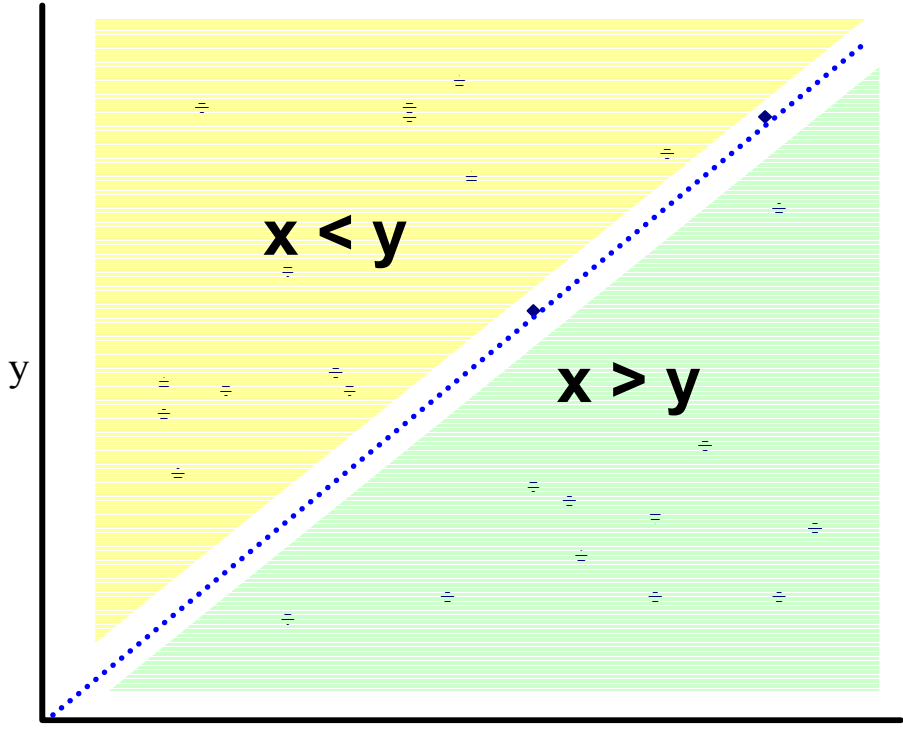

*x*

――――――――― 4 ―――――――――

# 【差のとりかた】

新しい変数をつくる:

データエディタの「変換」→「計算」で

新変数名 = 変数 x - 変数 y

「変換」→「値の再割り当て」→「同一の変数」で

負の値 = -1 正の値 = +1

――――――――― 5 ―――――――――

#### この新変数について度数分布表を出せばよい

※ クロス表を見て、ケース数を確認すること

※「分析」→「ノンパラメトリック検定」

→「2 個の対応サンプルの検定」→「符号検定」 でも同様の表が出せる

## 【「一致度」の計算】

x>y のケース (または x<y のケース) の比率 ★ 全ケース中の比率 ★ x=y のケースを除いて、 差が出ているケースの中での比率

適当な基準 (例えば 80%) を超えているか?

――――――――― 7 ―――――――――

# *x=y* ケースを分析からのぞくには、 「値の再割り当て」の際に

### **recode** 変数名 **(lowest thru -1= -1) ( 0 = sysmis) (1 thru highest=1).**

――――――――― 8 ―――――――――

とする。

## 【統計的推測】

基準値(たとえば **80**%)を上回っていても、 それが母集団に当てはまるかどうかは別問題

――――――――― 9 ―――――――――

### 比率の標準誤差は、母集団での比率 *a* と ケース数 *N* できまる:

$$
h^2 \nleftrightarrow \mathbb{H}
$$

――――――――― 10 ―――――――――

(0.05< *a*<0.95 かつ*N*>30 の場合の近似式)

 $a$  ± 1.96×標準誤差 = 測定値 となる *<sup>a</sup>*を探せば、95%信頼区間が定まる。

→*a* を適当な基準値 (たとえば 0.8) に設定 して、測定値が a+1.96×標準誤差 をうわまわっているかを検定する

――――――――― 11 ―――――――――

=2 項検定

# 【**SPSS** のコマンド】

### 「ノンパラメトリック検定」→「2 項」

- ★ 再割り当てした新変数を指定
- ★ 「分割点」を指定 (ゼロ未満とゼロ以上に 分割したいなら、 -0.1 などと指定)
- **★ 「検定比率」を指定 (上記の a)**

**2** 項検定では、「分割点」以下の値を持つ ケースの比率と「検定比率」とが比較される

 $\rightarrow$  「分割点」以上の比率を検定するには、 **(1**-基準値 **)** を検定比率にする

#### 検定比率=**0.5** のときは「符号検定」と同じ:

「分析」→「ノンパラメトリック検定」

→「2 個の対応サンプルの検定」

★ 元の変数の対を指定

★「符号検定」をチェック

――――――――― 14 ―――――――――

(ただし x=y ケースがのぞかれる)

#### 天井効果・床効果に注意 測定上の上限/下限に偏っている場合